# **Python: Scalanie**

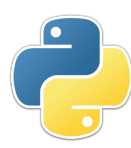

Witajcie! Jest to kolejny z serii tutoriali uczący Pythona, a w przyszłości być może nawet Cythona i Numby. Jeśli chcesz nauczyć się nowych, zaawansowanych konstrukcji to spróbuj rozwiązać kilka następnych zadań. Powodzenia!

#### Zadanie

Sortowanie jest fundamentalnym problemem w informatyce. W tym zadaniu nauczysz się prostej metody sortowania. Co więcej, w kolejnym zadaniu będziesz testować wadliwe implementacje sortowania. Motywem przewodnim w kolejnych kilku zadaniach jest testowanie prostych ale błędnych implementacji algorytmów. Najpierw nauczysz się jak rozwiązać dany problem, a później będziesz testował rozwiązania innych.

Najpierw proste wyjaśnienie w jaki sposób odbywa się sortowanie:

1. Początkowe dzielenie

Na początku posiadamy listę bliżej nieokreślonych elementów. Elementy nie mają żadnego porządku. Kolejny etap będzie potrzebował uporządkowanych list. Zastosujemy więc prosty zabieg: stworzymy listę pojedynczych elementów. Dla przykładu:

## $divide([1, 2, 5, 7])$  $[11], [2], [5], [7]]$

### 2. Scalanie

Dwie uporządkowane listy możemy scalić w jedną, także uporządkowaną. Zasada jest prosta: Wybieramy mniejszy element na początku obu list, wyjmujemy go i przenosimy na koniec wynikowej listy. Dla przykładu:

```
merge([1,2,5,7,8], [0,1,3,4,6])
[1, 2, 5, 7, 8] [0, 1, 3, 4, 6] -> [[1, 2, 5, 7, 8] [1, 3, 4, 6] -> [0][1, 2, 5, 7, 8] [3, 4, 6] -> [0, 1][2, 5, 7, 8] [3, 4, 6] \rightarrow [0, 1, 1][5, 7, 8] [3, 4, 6] -> [0, 1, 1, 2][5, 7, 8] [4, 6] \rightarrow [0, 1, 1, 2, 3][5, 7, 8] [6] -> [0, 1, 1, 2, 3, 4][7, 8] [6] -> [0, 1, 1, 2, 3, 4, 5][7, 8] [ ] \rightarrow [0, 1, 1, 2, 3, 4, 5, 6][8] [ ] \rightarrow [0, 1, 1, 2, 3, 4, 5, 6, 7][] [] \rightarrow [0, 1, 1, 2, 3, 4, 5, 6, 7, 8]
```
3. Podziel i zwyciężaj

Powyższe dwie metody wykorzystamy do zaimplementowania sortowania. Na początku, dzielimy początkową listę na listę pojedynczych elementów. Następnie parami scalamy listy. Powstanie w ten sposób dwa razy mniej list o dwa razy więcej elementach. Ponownie scalamy parami listy. Ponownie, powstanie dwa razy mniej list. Na samym końcu

pozostanie tylko jedna lista. Dla przykładu:

```
sorting([3,5,0,1,6,3,5,4])
[3] [5] [0] [1] [6] [3] [5] [4][0] [1] [6] [3] [5] [4] [3, 5][6] [3] [5] [4] [3, 5] [0, 1][5] [4] [3, 5] [0, 1] [3, 6][3, 5] [0, 1] [3, 6] [4, 5][3, 6] [4, 5] [0, 1, 3, 5][0, 1, 3, 5] [3, 4, 5, 6][0, 1, 3, 3, 4, 5, 5, 6]
```
### 4. Testowanie

Twoim zadaniem jest zaimplementować funkcje o nazwach divide, merge i sorting. Pobierz [szablon](https://gist.github.com/arekbulski/08e327455c97f34db46f) kodu, po uzupełnieniu odeślij jako zgłoszenie. Szablon zawiera doklejony kod, który sam pobierze dane wejściowe i wypisze dane wyjściowe. Musisz jedynie zaimplementować trzy metody.

```
def divide(inputlist):
    """Dzieli liste na wejsciu na liste list pojedynczych elementow.
    \gg divide([1,2,3])
    [[1],[2],[3]]pass
def merge(onelist, seclist):
    """Scala dwie posortowane listy w jedna posortowana liste.
    >>> merge([1,2,4],[2,3,5])[1, 2, 2, 3, 4, 5]BOTH
    pass
def sorting(inputlist):
    """Zwraca kolejne stany algorytmu sortowania. Nalezy uzyc dwoch funkcji powyzej.
    Po kazdym scaleniu zwroc liste list (uzyj yield).
    >>> sorting([0,5,3,1,2])
    **yield dla kazdej linii**
    [0], [5], [3], [1], [2]][3], [1], [2], [0, 5]][[2], [0, 5], [1, 3]][1, 3], [0, 2, 5][0, 1, 2, 3, 5]0.000
    pass
```
Przykładowe [dane](https://gist.githubusercontent.com/arekbulski/40100526602b2c8400e9/raw/529b0525cacdad0ddcdde87017ec51da93e02d48/input) oraz [wyniki](https://gist.githubusercontent.com/arekbulski/40100526602b2c8400e9/raw/573a5830adfbd998b7bd8271410b19d52953a8e5/output) są dostępne do pobrania.